## 3.02 - Mart 2021

j-Platform 3.02 sürümünde yapılan yenilikler aşağıdaki şekildedir:

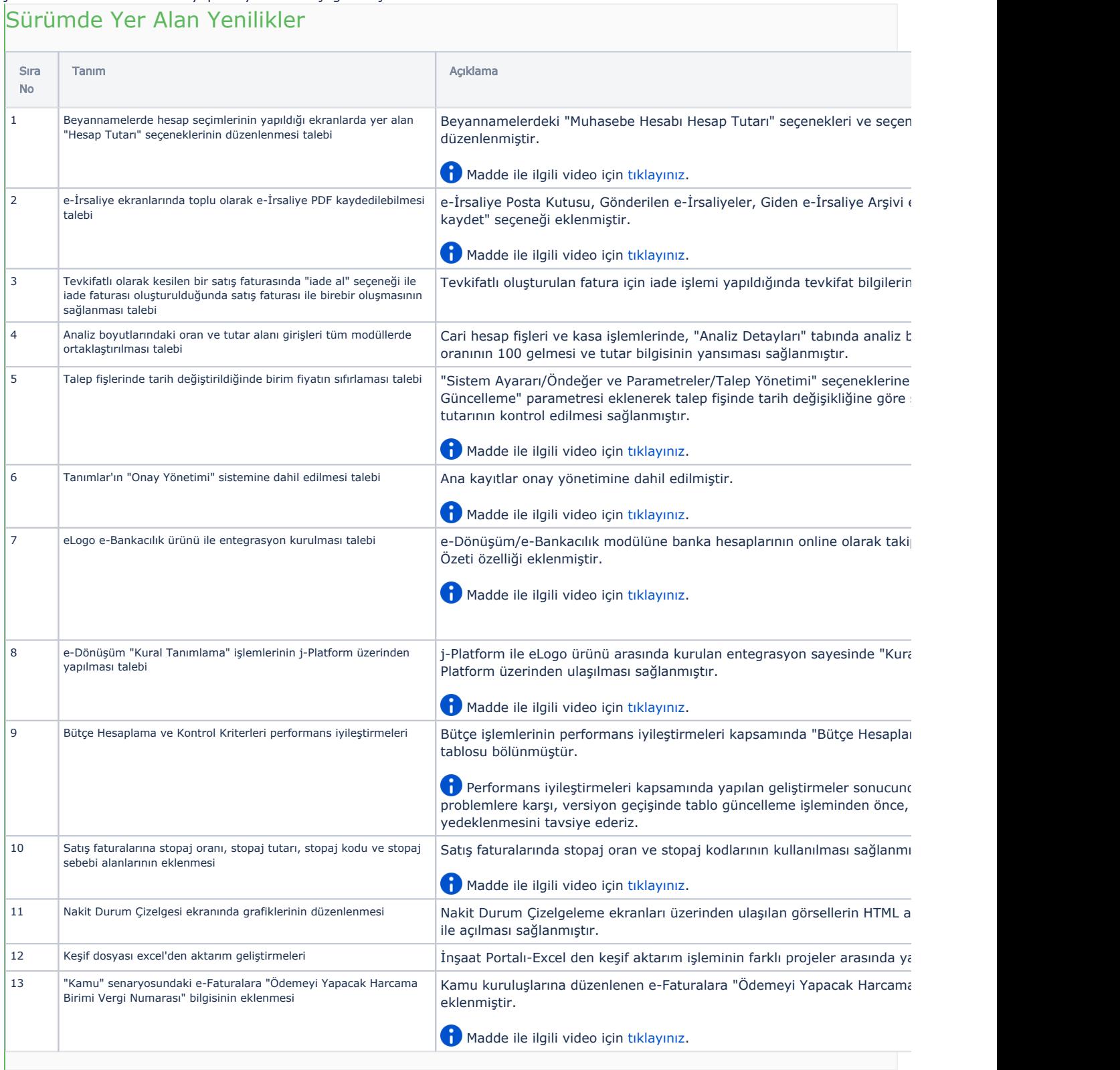

Sürümde Yer Alan İyileştirmeler

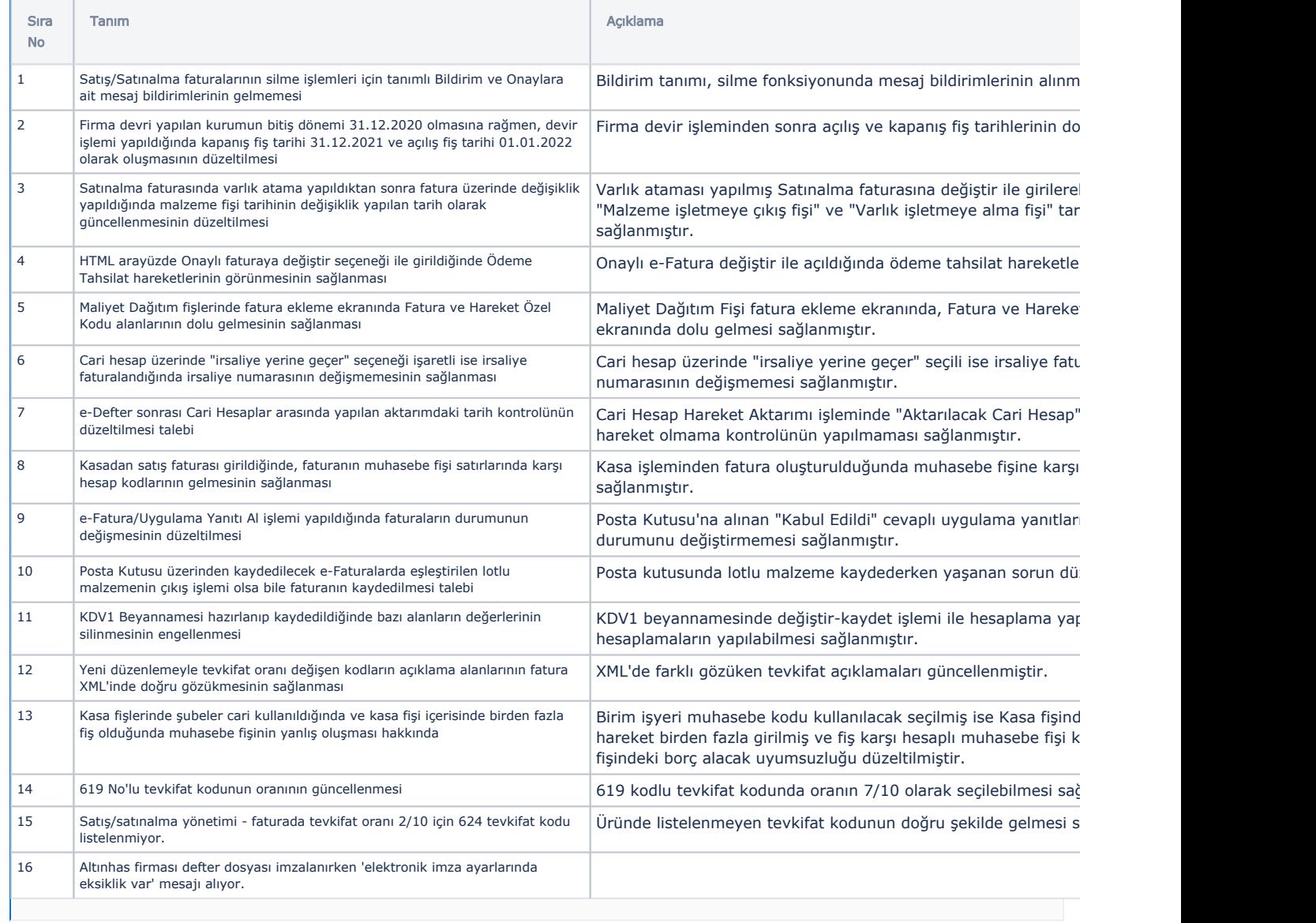